## К ВОПРОСУ О ВИЗУАЛИЗАЦИИ УЧЕБНОГО МАТЕРИАЛА В ПРОЦЕССЕ ПРЕПОДАВНИЯ МАТЕМАТИЧЕСКОГО АНАЛИЗА

Худенко В.Н.,

*Российский государственный университет имени Иммануила Канта, Калининград, Россия*

Автор настоящей работы боле десяти лет читает лекции по курсу классического математического анализа на физическом факультете Российского государственного университета имени Иммануила Канта, который до 2005 года носил название «Калининградский государственный университет».

По результатам конкурсных вступительных испытаний и особенно после вступления Калининградской области в эксперимент по проведению Единого государственного экзамена уровень поступивших студентов постоянно колеблется, но в среднем, не очень высок.

В этих условиях возрастают требования к профессиональному уровню лектора. С одной стороны необходимо излагать материал на высоком научном уровне, с другой стороны, материал должен быть максимально понятен, доступен и, по возможности, должен хорошо усваиваться студентами.

Существенное улучшение качества лекций, на мой взгляд, достигается использованием компьютера и проектора с экраном. Подготовка такой лекции проходит в несколько этапов: сначала набирается текст лекции с помощью стандартных офисных программ Microsoft Office [1], затем готовится презентация средствами Power point, затем эта презентация обязательно анимируется.

Опыт чтения таких лекций показывает, что изложение материала целыми слайдами размером во весь экран приводит к затруднению восприятия содержания лекции студентами и ведет к замедлению темпа лекции. Анимированные презентации позволяют дозировать информацию, появляющуюся на экране, в том числе, формулы и графические иллюстрации.

Такой подход к подготовке учебного материала позволяет хорошо продумать не только содержание лекции, но и форму подачи материала:

- выделить формулировки теорем и определений;
- выделить цветом ключевые слова в определениях и теоремах;
- выделить размером или способом появления на экране наиболее важных формул;
- пояснить на графических иллюстрациях содержание вводимых понятий, формулировки теорем и т.д.

Используя отечественный и зарубежный опыт, автор настоящей работы, предоставляет студентам возможность записать весь курс лекций на электронные носители (флеш - карты или CD диски), а также распространяет тексты лекций в твердых копиях перед лекциями.

Опыт показывает, что наиболее дальновидные студенты, которые затем лучше успевают, ведут конспекты лекций с заранее распечатанными материалами лекции и используют объяснения лектора и материал презентации, для глубоко усвоения содержания изучаемого предме-Ta.

Отдельного упоминания заслуживают графические материалы, предлагаемые вниманию студентов. Автор в этом контексте поддерживает мнение одного из математиков, входящих в группу Н. Бурбаки, о том, что «вся математика должна быть геометризирована».

Качественный графический материал не только помогает существенно облегчить студентом усвоение того или иного понятия, но и в силу яркости, стать «опорным элементом», позволяющим на долгие годы остаться в памяти слушателя.

Для подготовки таких графических материалов возможно использование любых графических редакторов. Автору, в силу ряда причин, удобно использовать редактор Corel draw [2].

В качестве примера можно привести несколько графических иллюстраций, используемых автором, достаточно простых понятий частных приращений функции двух переменных, а также полного приращения функции двух независимых переменных см. напр.[3].

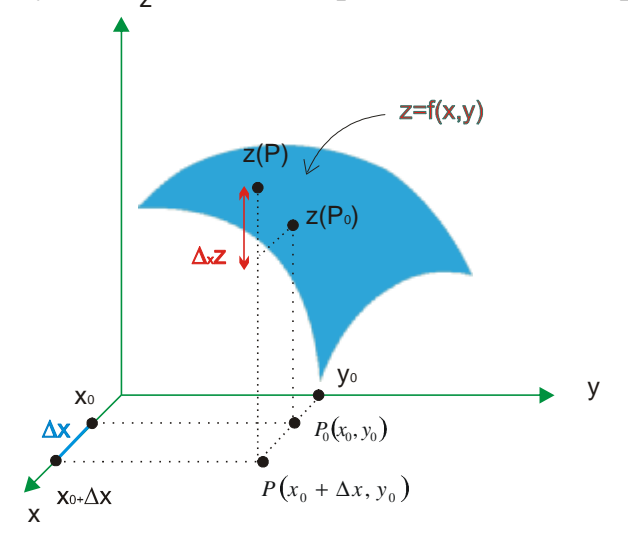

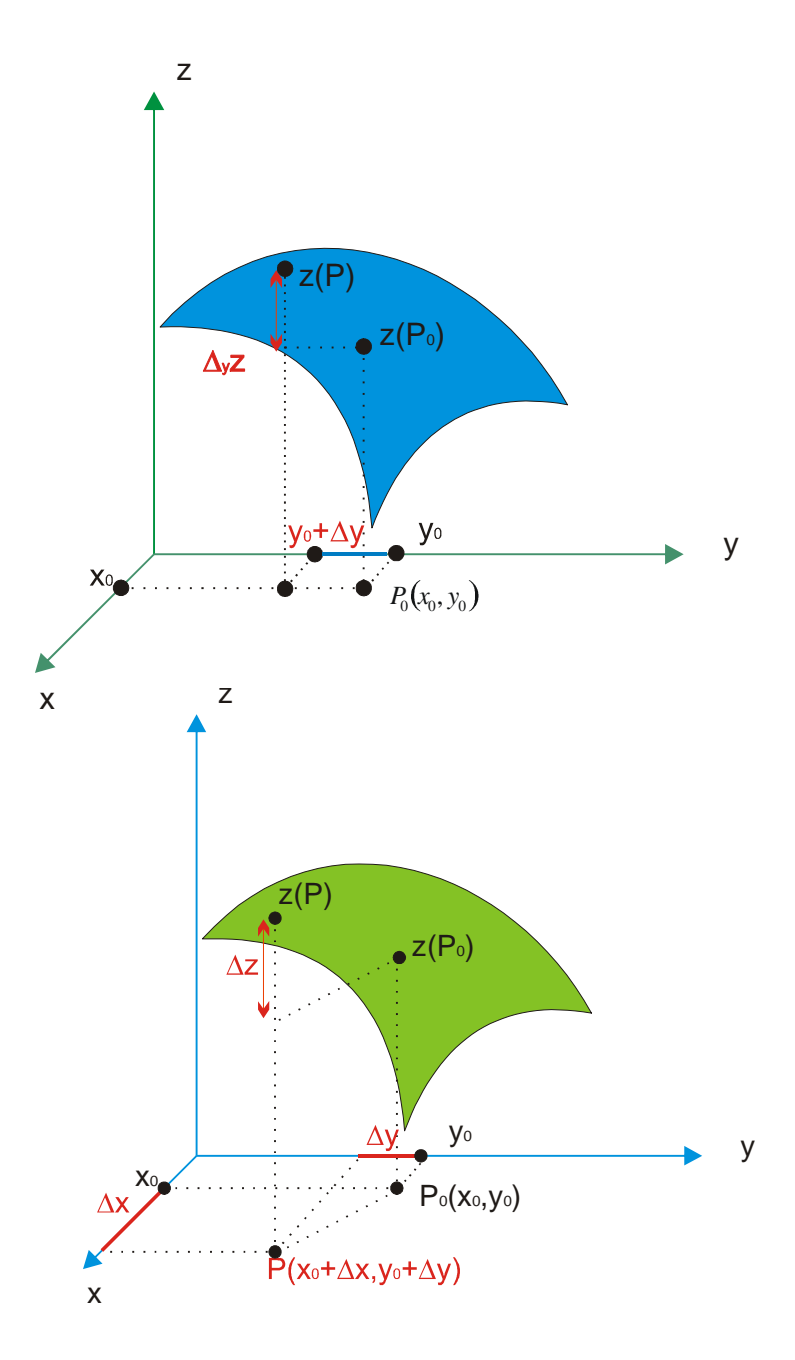

*Список литературы*

1. *Шпак Ю.А.* Microsoft Office 2003. Русская версия- Киев. Издательство «ЮНИОР», 2005.

2. *Ковтанюк Ю.В.* Самоучитель Corel draw 12. - Киев. Издательство «ЮНИОР», 2005.

3. *Тер-Крикоров А.М., Шабунин М.И.* Курс математического анализа. – М. Физматлит, 2003.